**部分股票app涨幅多少--股票怎么玩?买股的起步价是多少 app app**  $500$ 1 100 500 50000

 $\infty$ 

涨了0.12元,涨幅3.05%。

人,要<mark>app</mark> 在这里的是因为

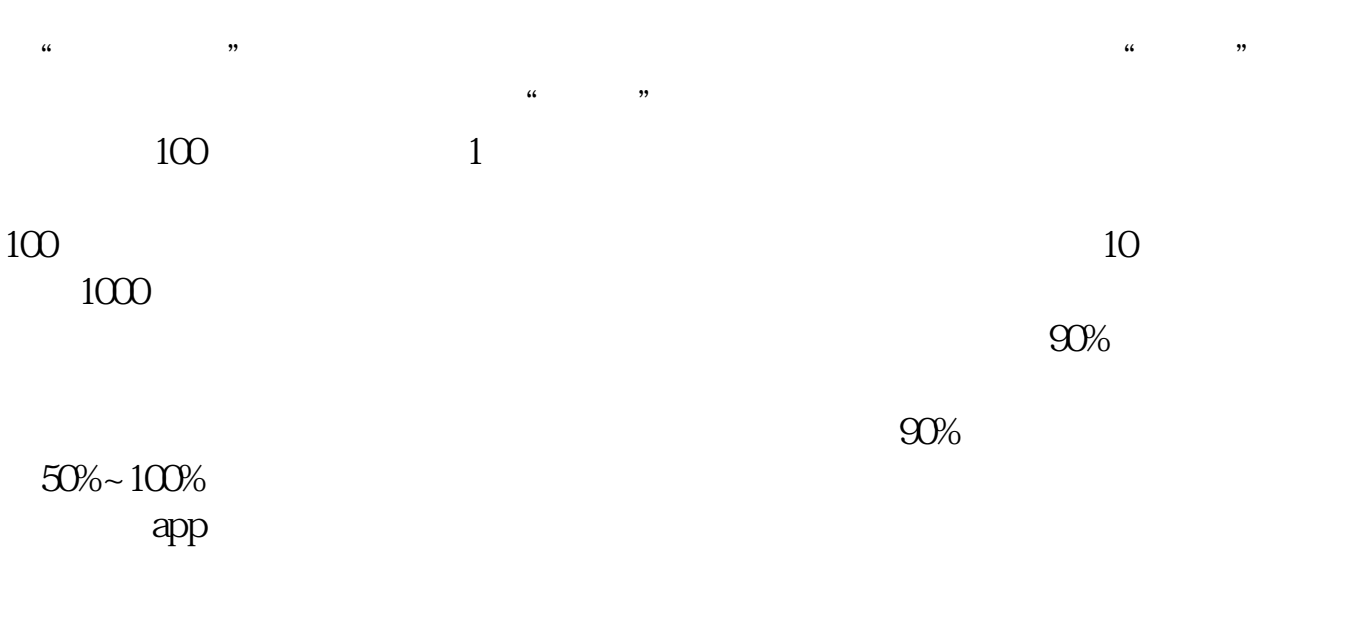

涨了0.12元,涨幅3.05%。

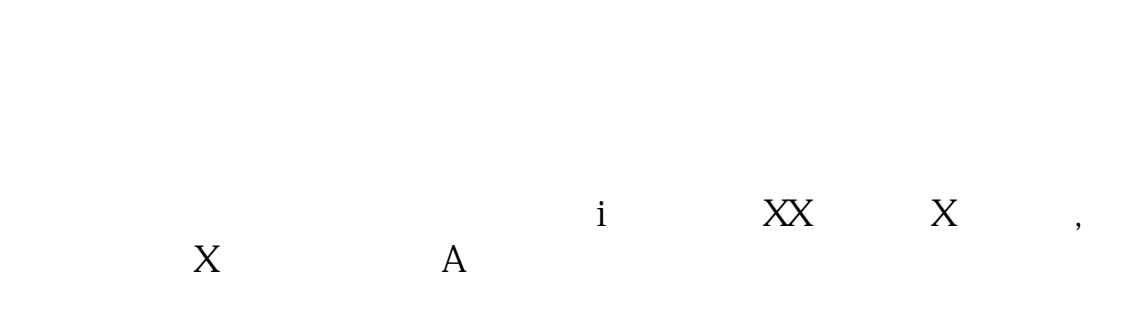

大<u>、请求的</u>程序的快速。

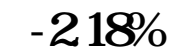

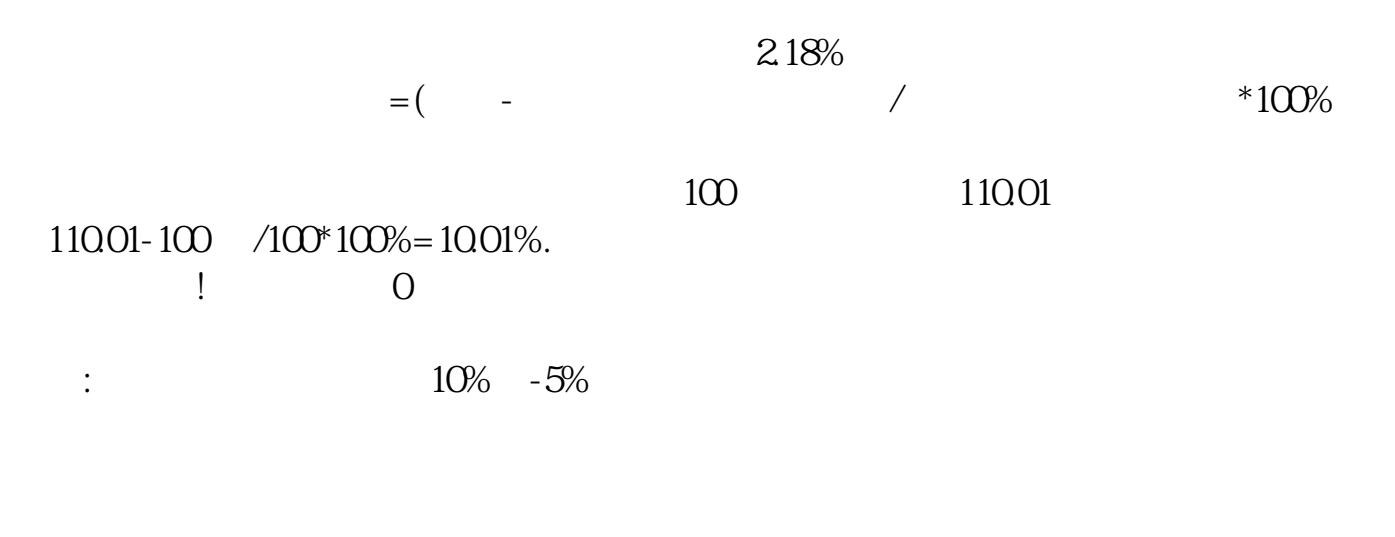

 $\times$  100%

 $\Theta_{\rm eff}$  , which is the set of the set of the set of the set of the set of the set of the set of the set of the set of the set of the set of the set of the set of the set of the set of the set of the set of the set of th

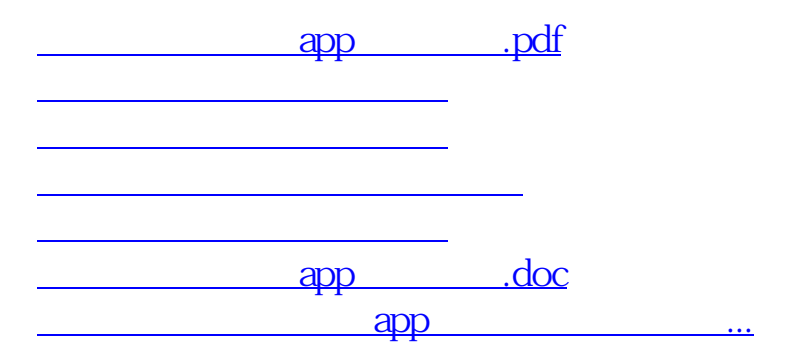

<https://www.gupiaozhishiba.com/subject/6901482.html>